# Photoshop CC Nulled Torrent (Activation Code) [Latest-2022]

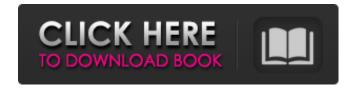

## Photoshop CC Crack Free [32|64bit]

## Chapter 1 ## Figuring Out Photoshop's Nature

#### **Photoshop CC Crack + Activator X64**

The following applications are also included: • Apple Aperture • Apple iPhoto • Adobe Bridge • Adobe Fireworks • Adobe Photoshop • Adobe Photoshop Elements (Note: All of these applications are also available on Mac, Windows and Linux systems. They are free and open-source applications and are developed by companies such as Adobe Systems and Apple Inc.) The following is an introduction to Photoshop Elements and how to use it. Also included is an introduction to some of the most commonly used tools and features available to photographers, graphic designers, web designers and others who work with images. WHAT IS PHOTOSHOP? The term Photoshop is used by photographers to refer to a wide range of applications and programs. These include professional graphics editing applications like Adobe Photoshop, Adobe Photoshop Elements and PhotoShop for Mac, Adobe Photoshop Elements, Adobe Photoshop Elements Alternative, PhotoShop for Mac, iPhotography, and DesignSpark. Adobe Photoshop Elements is an alternative to Adobe Photoshop and does not have all of the advanced features available to professional photographers or graphic designers. Therefore, it is often used by hobbyists and new photographers who are just learning how to use applications like Adobe Photoshop Elements or to people who want to do simple editing of images. (Note: Adobe Photoshop Elements is also commonly known as Photoshop Lite because of its simplified interface. Also, Adobe Photoshop Elements does not include the advanced graphic features of Photoshop.) WHAT IS PHOTOSHOP ELSEMENTS? Photoshop Elements is a graphics editor for hobbyists, photographers, image editors and graphic artists. Adobe Photoshop Elements has an easier user interface and fewer features than the professional version of Adobe Photoshop. It is also known as Photoshop Lite because of its simplified user interface. Photoshop Elements includes all of the basic tools required for most types of image editing and graphic work. It contains a library of thousands of graphic images and tools to help you edit and prepare your images for photo printing and web publishing. In addition, it includes an image browser and a library of stock images. HOW TO EDIT A PHOTO IN PHOTOSHOP ELSEMENTS 1. Open a photo in Photoshop Elements One of the first things you need to do when you open a photo in Photoshop Elements is to select the settings you want to use. Most of the time, you will only need to select the following settings: Adjustments 388ed7b0c7

#### Photoshop CC Crack Keygen [32|64bit] [March-2022]

people say are not, in fact, true. Could be anyone from multiple dimensions, but specifically from our own, with strong negative emotions. We have a built-in technique, so our brain fabricates this reality for us. We don't need to hear reality from that point of view, but the brain plays back what it thinks we should be hearing, drawing inferences to create a reality, and we think we're hearing it in real time. It is as if we are hearing something take place in our own time and place, but it is not really happening, except in our minds, in this "virtual" reality. Another example is when we see an object that was created artificially in a lab, for example, and we know it's been manufactured, but we see it's a perfect duplicate, as if we are seeing a plausible fable. Seeing something synthetic in real time, or seeing it in our minds as a perfect duplicate, triggers an emotional response. 6) Intuitive Processing — We can still process things intuitively. We can do mathematics, like the six-sider, or other types of mathematical equations, and can do it at near or super-human levels. We can also process certain mathematical formulae at a far deeper level, with meditation, or have a premonition as to the outcome of something we are about to do. We also have strong intuitive powers of our mind, as in the ability to remember events long after the first actual experience of them. 7) Stare at a White Dot — We can stare into the distance for hours, seeing a star, a sun, or a planet, or a serene part of nature. We can experience an object in a time-lapse, moving from the distant past to the distant future. We can stare at the sun, and have visions of the future as imagined by our future selves. 8) Break Free of the Matrix — We can break free of our own matrix. We can break away from the limitations of our own thinking, and break our fallibility. We can see through to the truth of things. We see past the veil of illusions. We can see events from the time they exist, and follow them until they have had their influence on us. We can see through the illusions, fallacies, and everything else. We can actually SEE what is, and what is not, and what is going to happen, and what has not happened

### What's New in the Photoshop CC?

Please find the attached E-mail that I received. I've added two comments; first is an update on the lab due to the water damage, and second is on service to the Valley View deal. Please call me if you have any questions. Thanks, Doug Kinney Ph: 703-561-6339 Fax: 703-561-7317 E-mail: dkinney@kanawha.com - day 13 draft.doc - assigned1.doc - SKF.doc - SKF 2.docTigers breakout pitcher Josh MacPhee, Potomac's ace, brings a little more than 31 years of age to the mound, but his game is fresh. Josh MacPhee, Potomac's ace, brings a little more than 31 years of age to the mound, but his game is fresh. VAN HORNE Josh MacPhee probably had the easiest route to his second victory of the season, and he showed by capping it with his tongue out of the corner of his mouth. That earned him a taste of extra lime juice after the game, and the consumption of it may be the only thing that is going to happen that will relieve the groggy feeling from which MacPhee has spent the last six days. Along with having an excellent first six innings against RPI (records: 7-6, 3-3), MacPhee earned a victory on a day that belonged to Potomac pitcher Jordan Gabel. He struck out six batters and walked only two in a dominating performance. "He was pretty good today," MacPhee said. "He was as good as I've seen him." Gabel threw a complete game for the second consecutive night and, with a day off tomorrow, will try to become the first member of the Princeton Invitational Tournament to toss a complete-game shutout. MacPhee, on the other hand, can only bask in his own success. Although he faced the minimum number of batters for the first time this season, he finished the day striking out six and walking only three. He retired the first 14 batters he faced and served up only the fourth home run he has allowed this season, a solo shot by visiting Beloit. MacPhee left the game in the fourth inning with the Tigers leading 4-

#### **System Requirements:**

OS: Windows XP, Vista, 7, 8, or 10 Processor: Dual Core CPU 2.0 GHz or better Memory: 2 GB RAM Graphics: NVIDIA GeForce 320M / ATI Radeon HD 3650 / Intel HD Graphics 4000 DirectX: Version 9.0c HDD: 80 GB free space Network: Broadband Internet connection Software: Adobe Flash Player 10.0 or higher Additional Notes: Updates: These files are updated

#### Related links:

http://www.filmwritten.org/wp-

content/uploads/2022/07/Photoshop\_CC\_2015\_Version\_17\_Activation\_For\_Windows\_2022Latest.pdf

 $\underline{https://bullseyebow.com/wp\text{-}content/uploads/2022/07/daygitt.pdf}$ 

https://elektrobest.de/wp-content/uploads/2022/07/Photoshop\_2022\_Version\_2301.pdf

https://stunning-joshua-tree-28381.herokuapp.com/Photoshop\_CS3.pdf

https://thebakersavenue.com/wp-content/uploads/2022/07/Photoshop\_2021\_Version\_2242.pdf

https://lalinea100x100.com/wp-content/uploads/2022/07/Photoshop\_2021\_Version\_2210.pdf

https://morning-retreat-91056.herokuapp.com/wilawil.pdf

https://wakelet.com/wake/keVL13rTvBZuQU4O2HsQS

https://www.hubeali.com/wp-content/uploads/latfont.pdf

https://zum-token.com/wp-content/uploads/2022/07/lauhen.pdf

https://degrassi-crown-54590.herokuapp.com/Adobe Photoshop 2022 Version 2302.pdf

https://discoverlosgatos.com/wp-content/uploads/2022/07/Adobe Photoshop CS6.pdf

http://predhandcand.volasite.com/resources/Photoshop-CC-2015-Version-16-Download-X64.pdf

http://hage-company.com/wp-content/uploads/2022/07/oberjaer.pdf

http://concomprest.yolasite.com/resources/Photoshop-CS6-Product-Key--With-Full-Keygen-Latest.pdf

https://ja-zum-leben.de/wp-content/uploads/2022/07/hamiber.pdf

https://beznaem.net/wp-content/uploads/2022/07/delmaks.pdf

https://supportlocalbiz.info/wp-content/uploads/2022/07/wasydes.pdf

https://antiquesanddecor.org/wp-content/uploads/2022/07/Photoshop CC 2015 version 18.pdf

https://mighty-beach-75593.herokuapp.com/vivevyr.pdf

https://beautyprosnearme.com/wp-content/uploads/2022/07/Photoshop 2022 Version 230 Crack A

ctivation Code Incl Product Key Download MacWin 2022.pdf

http://vassjawebp.yolasite.com/resources/Photoshop-CC-2014-Install-Crack---With-License-Key-Free-Download.pdf

http://dirkjuan.com/wp-content/uploads/2022/07/werogarc.pdf

https://smaltiorucfunbmons.wixsite.com/setztovaderw/post/adobe-

photoshop-2021-version-22-0-0-crack-file-only-2022

https://churchillcat.com/wp-

content/uploads/2022/07/Photoshop 2022 Version 231 Crack Mega .pdf

https://www.sprutha.com/wp-content/uploads/2022/07/slaudar.pdf

https://trello.com/c/WrfizGV8/37-adobe-photoshop-2022-version-2302-free-pc-windows-2022

https://trello.com/c/YLe5iBix/36-photoshop-2021-version-225-keygen-crack-serial-key-activation-free-3264bit

https://goldplant.ro/wp-content/uploads/2022/07/Photoshop\_2021\_Version\_2251.pdf

https://fortworth-dental.com/wp-content/uploads/2022/07/Photoshop\_2022\_Version\_2341.pdf

4/4